# **Flickr**

## **Table of Contents**

- **1 About the Platform**
- **2 Available Data**
- **3 Restrictions and Limitations**
- **4 Available Metadata**
- **5 Relevant Application Programming Interface (API)**
- **6 Searching by Geolocation**
- **7 Filtered Content**
- **8 References**

### **About the Platform:**

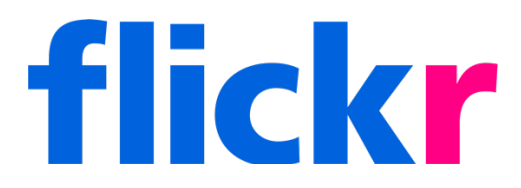

Flickr is a photo sharing and photo management website, used by both professional and amateur photographers (Flickr, 2022). With over 112 million registered users from 63 countries, more than 10 billion images have been shared on the platform since its creation in 2004. (Flickr Statistics 2022). Flickr allows users to upload digital media privately or publicly and determine licensing settings and download permissions for public content (Flickr, 2022a). Creative Commons licensed media is often downloaded from the site to create graphics and other visual art (Flickr, 2022b). Users can upload up to 1,000 items with the standard free account while admiring the images of friends, family, and other photographers all over the world (Flickr, 2021). Pro members can take advantage of the site's unlimited cloud storage space to store and organize personal photos and videos, display higher quality images, and receive statistical analyses of photos (Flickr, 2022c). Flickr is known for the appreciation and dissemination of digital art by new and seasoned photography enthusiasts alike.

#### **1) What data is available from this platform?**

Though Flickr is fundamentally based upon the sharing of photos, other metadata attributes for photos are provided on the platform as well (e.g., photo tags, geolocation information, license information, and user information). This metadata will be expanded on further.

#### **2) What are the restrictions/limitations of the data?**

The Flickr API limits its users in the following manner:

- Users can only make 3,600 queries per hour. To reduce the API load, applications can short-term cache for 24 hours to help reduce API load.
- For some of the API's methods, users must be authenticated the OAuth 1.0 protocol, which makes use of a request token and an access token.
- Users are required to follow the Community Guidelines and Terms of Use (e.g., data cannot be used for financial gain or cached for an unreasonable amount of time).

**3) What variables are available? What meta-data (i.e., the data of the data) is included? For example, what information is available about user profiles (e.g., username, demographic data, number of followers/friends)? What information is linked to the content/post/blog/tweet (e.g., timestamps, re-tweets, location, device/platform that content was shared from, number of likes)?** 

Flickr records the time at which photos were taken and the time at which photos were posted. When a user goes to post their photo, they generally provide a photo title and photo description. Additionally, photo tags can be added to posts, which help to capture topics that are relevant to the photo. These tags also enable other users of the platform to find photos that are of interest to them.

Apart from the post attributes just mentioned, Flickr API requests can specify several different parameters that help to produce results that are catered to the users needs (Flickr, 2020c). As an example, the **flickr.photos.search** method can specify parameters such as:

**api\_key** - API application key.

**user id** - The NSID of the user who's photo to search. If this parameter isn't passed then everybody's public photos will be searched. A value of "me" will search against the calling user's photos for authenticated calls.

**tags** - A comma-delimited list of tags. Photos with one or more of the tags listed will be returned. You can exclude results that match a term by prepending it with a - character.

**tag\_mode** - Either 'any' for an OR combination of tags, or 'all' for an AND combination. Defaults to 'any' if not specified.

**text** - A free text search. Photos who's title, description or tags contain the text will be returned. You can exclude results that match a term by prepending it with a - character.

**min** upload date - Minimum upload date. Photos with an upload date greater than or equal to this value will be returned. The date can be in the form of a unix timestamp or mysql datetime.

**max\_upload\_date** - Maximum upload date

**min taken date** - Minimum taken date.

**max\_taken\_date** - Maximum taken date.

**license** - The license id for photos (for possible values see the flickr.photos.licenses.getInfo method). Multiple licenses may be comma-separated.

**sort** - The order in which to sort returned photos. Deafults to date-posted-desc (unless you are doing a radial geo query, in which case the default sorting is by ascending distance from the point specified). The possible values are: date-posted-asc, dateposted-desc, date-taken-asc, date-taken-desc, interestingness-desc, interestingnessasc, and relevance.

**privacy** filter - Return photos only matching a certain privacy level. This only applies when making an authenticated call to view photos you own.

**bbox** - A comma-delimited list of 4 values defining the Bounding Box of the area that will be searched.

**accuracy** - Recorded accuracy level of the location information. Current range is 1-16:

- World level is 1
- Country is  $~3$
- Region is  $~6$
- City is  $~11$
- Street is  $~16$

**group id** - The id of a group whose pool to search. If specified, only matching photos posted to the group's pool will be returned.

**media** - Filter results by media type. Possible values are all (default), photos or videos

**has\_geo** - Any photo that has been geotagged, or if the value is "0" any photo that has *not* been geotagged.

**geo context** - Geo context is a numeric value representing the photo's geotagginess beyond latitude and longitude. For example, you may wish to search for photos that were taken "indoors" or "outdoors".

#### **4) Is there an Application Programming Interface (API) available for this platform? If yes, please provide the link for the platform.**

Yes, as mentioned in previous contexts, Flickr offers a REST API. The official documentation for that API is here: https://www.flickr.com/services/api/.

#### **5) Does the API provide a way to limit the search based on geolocation?**

Yes, searches can be performed based on geolocation, but this is only possible for photos whose location was originally tagged/shared by the user.

#### **6) Does the platform use any kind of filters to remove the content on their sites?**

Flickr removes content that violates its intellectual property violations.

#### **References**

- Flickr. (2021). Get Started with Flickr. Flickr. https://www.flickrhelp.com/hc/enus/articles/4404070279700-Get-Started-with-Flickr
- Flickr. (2022). About Flickr. https://www.flickr.com/about
- Flickr. (2022a). Download permissions. Flickr. https://www.flickrhelp.com/hc/enus/articles/4404079715220-Download-permissions
- Flickr. (2022b). Flickr: Creative Commons. https://www.flickr.com/creativecommons/
- Flickr. (2022c). Reasons to upgrade to Flickr Pro. Flickr. https://www.flickrhelp.com/hc/en-us/articles/4404078815508-Reasons-toupgrade-to-Flickr-Pro
- Flickr Statistics 2022: How Many People Use Flickr? The Small Business Blog. (2022, May 7). //thesmallbusinessblog.net/flickr-statistics/
- Flickr (2020a). The Flickr Developer Guide. Retrieved from https://www.flickr.com/services/developer.
- Flickr (2020b). Flickr APis Terms of Use. Retrieved from https://www.flickr.com/help/terms/api.
- Flickr (2020c). API Documentation. Retrieved from https://www.flickr.com/services/api/.
- Flickr (2020d). The App Garden. Retrieved from https://www.flickr.com/services/api/flickr.photos.search.html.